<sub>Докум</sub>аминистерство нахими высшего образования российской Федерации Информация о владельце:<br>фио. **Федеральное государственное б</mark>юджетное образовательное учреждение высшего образования** Должность: Проректор по учебной ОХИСКИЙ ГОСУДАРСТВЕННЫЙ УНИВЕРСИТЕТ СИСТЕМ УПРАВЛЕНИЯ И РАДИОЭЛЕКТРОНИКИ» (ТУСУР) ФИО: Сенченко Павел Васильевич Дата подписания: 17.06.2024 18:51:38 Уникальный программный ключ: 27e516f4c088deb62ba68945f4406e13fd454355

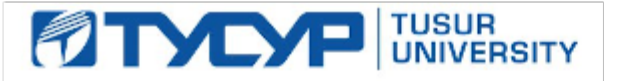

УТВЕРЖДАЮ Проректор по УР

Документ подписан электронной подписью<br>Сертификат: a1119608-cdff-4455-b54e-5235117c185c Владелец: Сенченко Павел Васильевич Действителен: с 17.09.2019 по 16.09.2024

## РАБОЧАЯ ПРОГРАММА ДИСЦИПЛИНЫ

# **ВЫЧИСЛИТЕЛЬНАЯ ЭЛЕКТРОДИНАМИКА**

Уровень образования: **высшее образование - специалитет** Направление подготовки / специальность: **11.05.01 Радиоэлектронные системы и комплексы** Направленность (профиль) / специализация: **Антенные системы и сверхвысокочастотные устройства** Форма обучения: **очная** Факультет: **Радиотехнический факультет (РТФ)** Кафедра: **сверхвысокочастотной и квантовой радиотехники (СВЧиКР)** Курс: **3** Семестр: **6** Учебный план набора 2024 года

#### Объем дисциплины и виды учебной деятельности

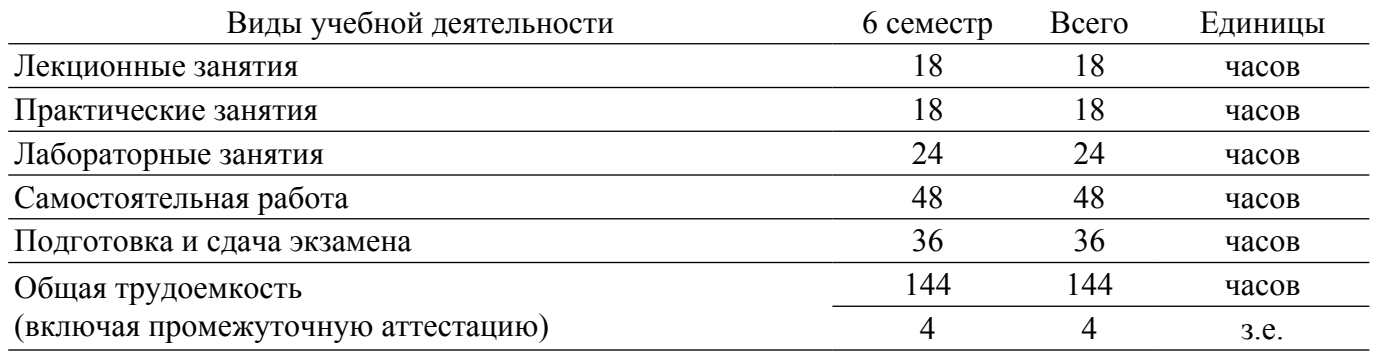

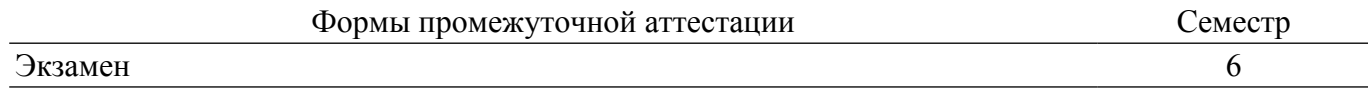

#### 1. Общие положения

## 1.1. Цели дисциплины

1. Формирование у студентов навыков применения численных методов для решения разнообразных задач электродинамики с использованием современной вычислительной техники и программного обеспечения. Это включает в себя развитие способности эффективно использовать компьютерные программы для моделирования и анализа электродинамических систем.

#### 1.2. Задачи дисциплины

1. Ознакомление студентов с основами современных методов и программ расчета электростатических и магнитостатических систем. Это включает изучение новых методов и программ для компьютерного моделирования электродинамических систем.

2. Приобретение практических навыков расчета электродинамических систем с использованием компьютеров. Студенты должны научиться проводить численный расчет высокочастотных (ВЧ) систем, рассчитывать траектории заряженных частиц в электромагнитных полях, а также моделировать стационарные интенсивные потоки заряженных частиц.

3. Развитие умений самостоятельно ставить задачи в области электродинамики и выбирать подходящие программы для расчета конкретных электродинамических систем.

4. Освоение методов отладки и критического анализа современных программ для численного решения уравнений Максвелла, а также навыков графического представления результатов расчетов.

## 2. Место дисциплины в структуре ОПОП

Блок дисциплин: Б1. Дисциплины (модули).

Часть блока дисциплин: Часть, формируемая участниками образовательных отношений.

Молуль лисциплин: Молуль специализации (major).

Индекс дисциплины: Б1.В.02.18.

Реализуется с применением электронного обучения, дистанционных образовательных технологий.

#### 3. Перечень планируемых результатов обучения по дисциплине, соотнесенных с инликаторами лостижения компетенций

Процесс изучения дисциплины направлен на формирование следующих компетенций в соответствии с ФГОС ВО и основной образовательной программой (таблица 3.1):

Инликаторы лостижения Планируемые результаты обучения по Компетенния компетенции дисциплине Универсальные компетенции Общепрофессиональные компетенции Профессиональные компетенции

Таблица 3.1 - Компетенции и индикаторы их достижения

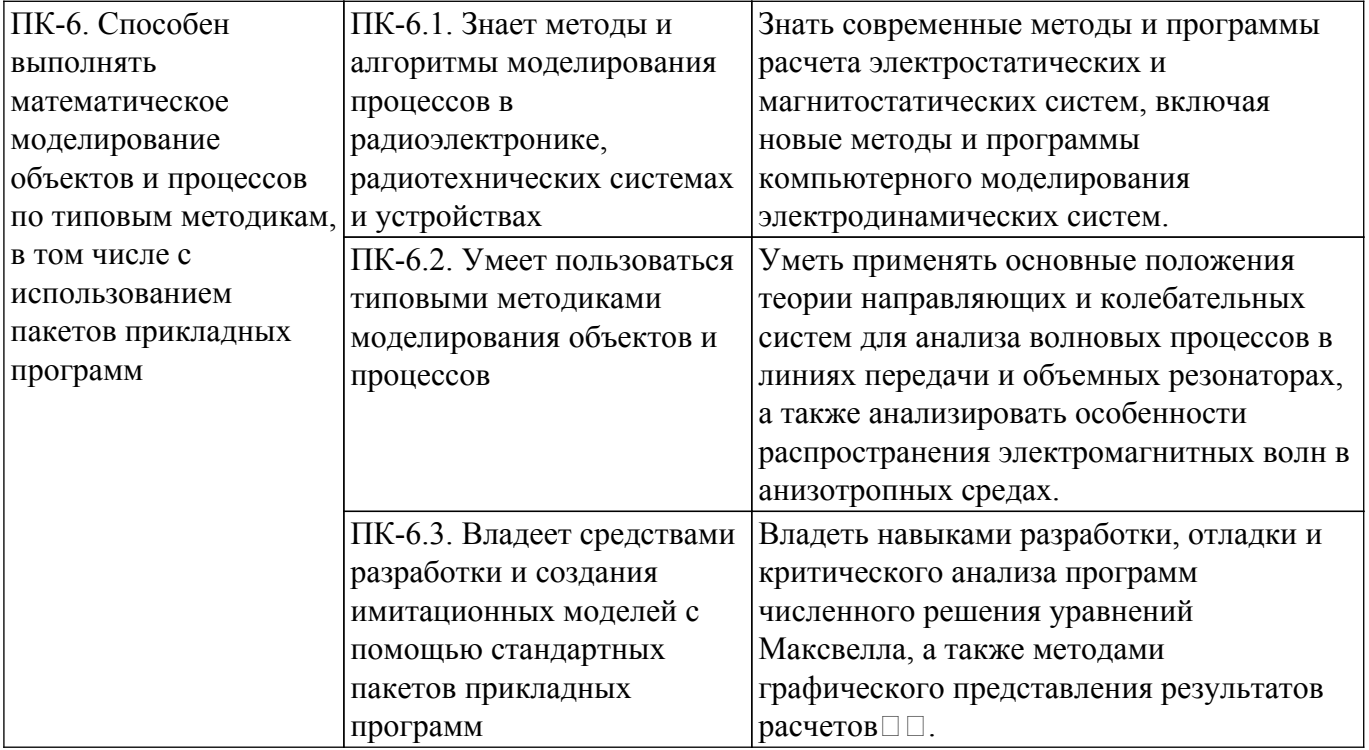

## **4. Объем дисциплины в зачетных единицах с указанием количества академических часов, выделенных на контактную работу обучающихся с преподавателем и на самостоятельную работу обучающихся**

Общая трудоемкость дисциплины составляет 4 зачетных единиц, 144 академических часов. Распределение трудоемкости дисциплины по видам учебной деятельности представлено в таблице 4.1.

Таблица 4.1 – Трудоемкость дисциплины по видам учебной деятельности

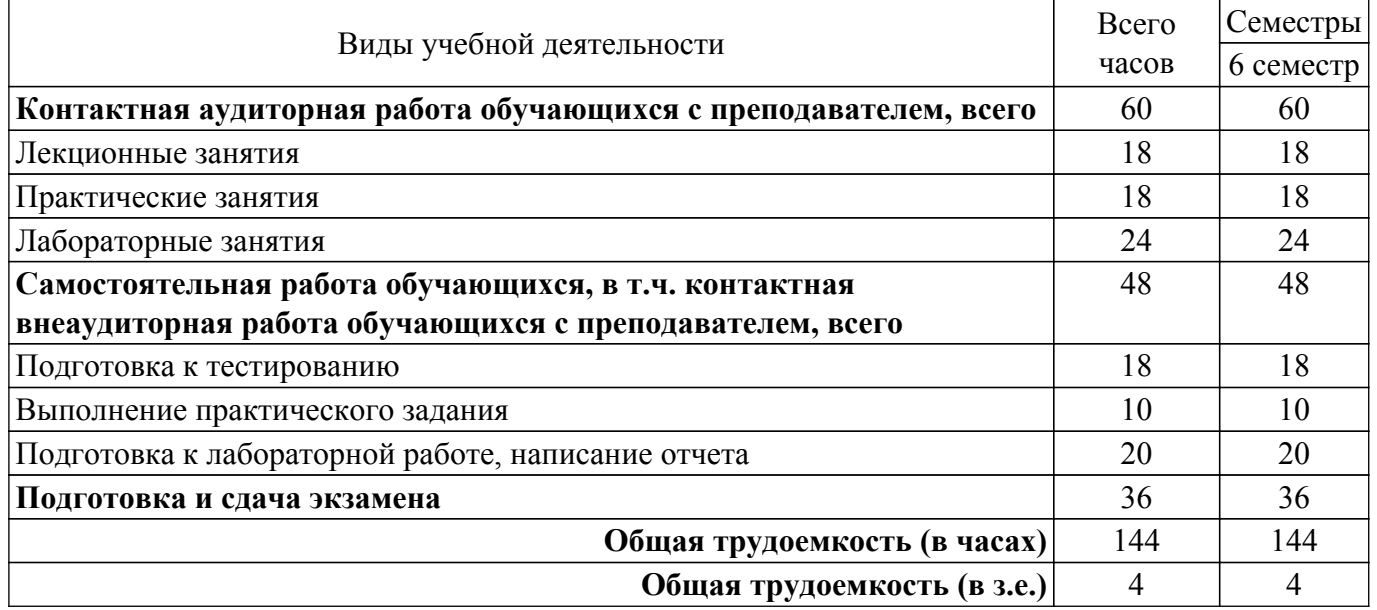

#### **5. Структура и содержание дисциплины**

## **5.1. Разделы (темы) дисциплины и виды учебной деятельности**

Структура дисциплины по разделам (темам) и видам учебной деятельности приведена в таблице 5.1.

Таблица 5.1 – Разделы (темы) дисциплины и виды учебной деятельности

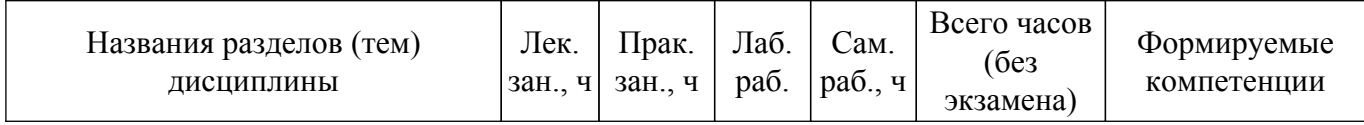

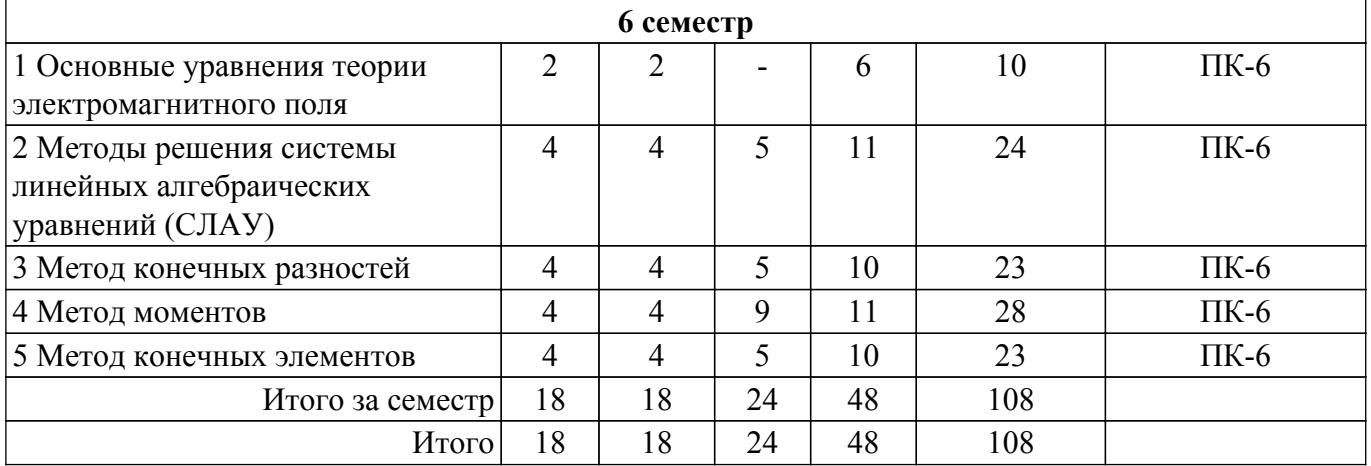

# **5.2. Содержание разделов (тем) дисциплины**

Содержание разделов (тем) дисциплины (в т.ч. по лекциям) приведено в таблице 5.2. Таблица 5.2 – Содержание разделов (тем) дисциплины (в т.ч. по лекциям)

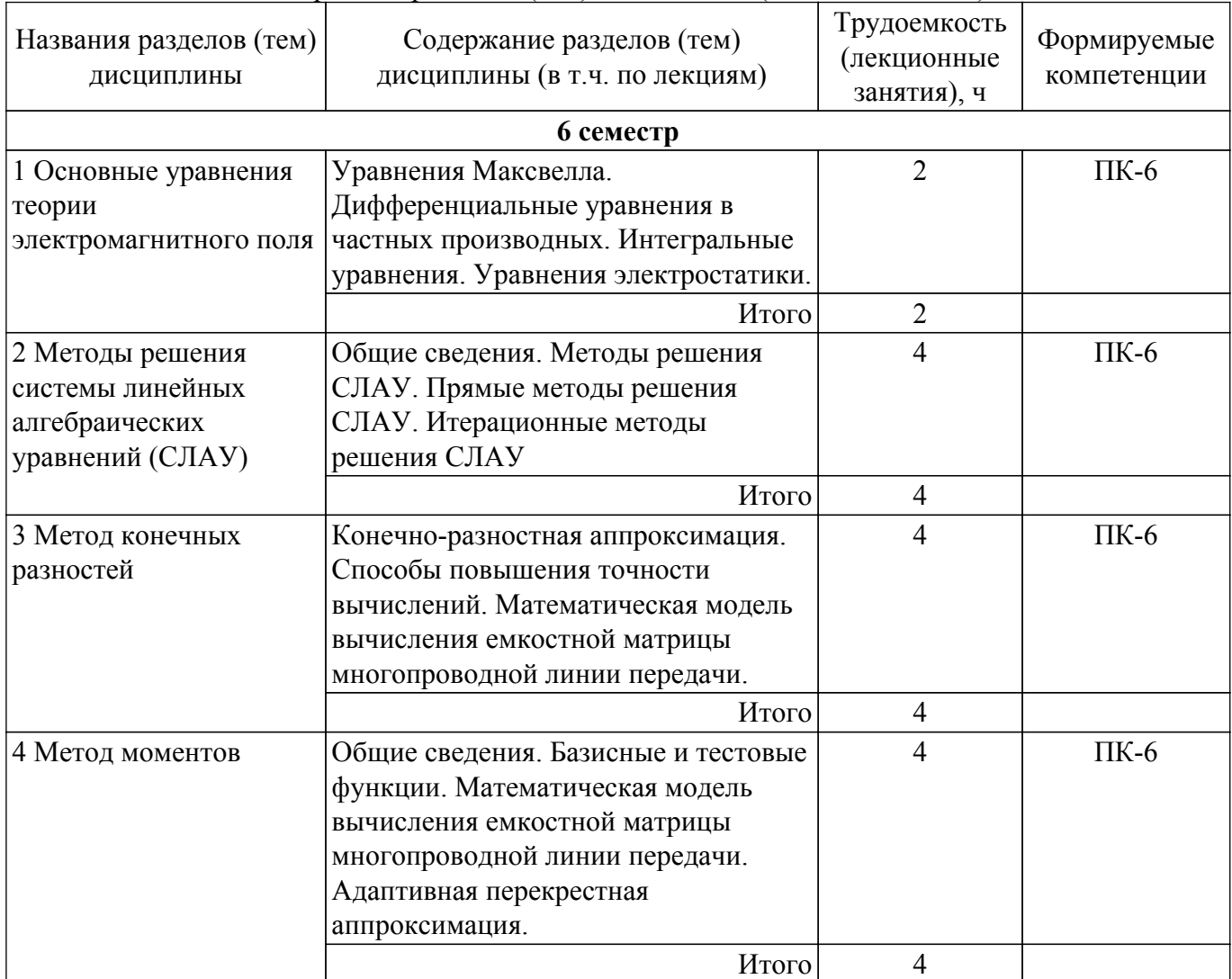

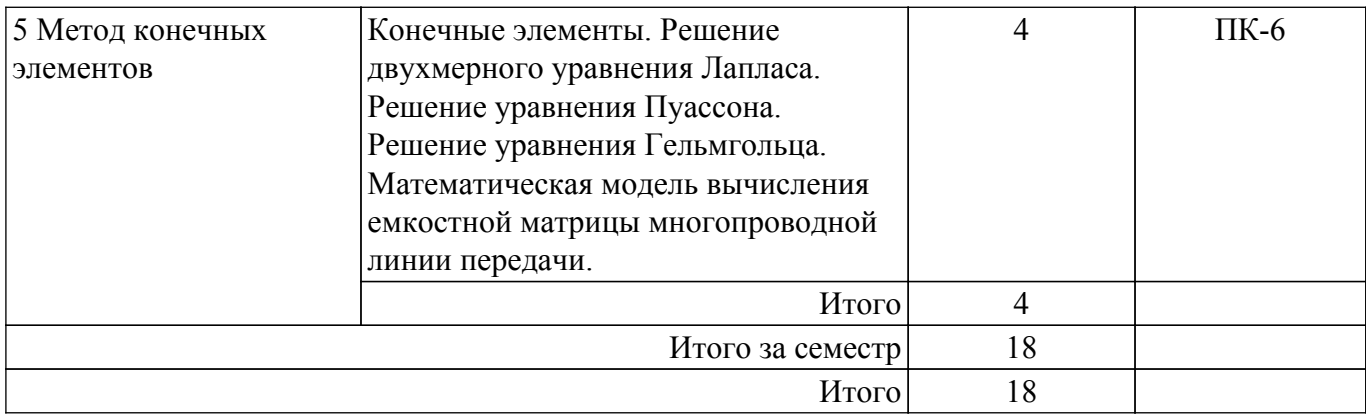

# **5.3. Практические занятия (семинары)**

Наименование практических занятий (семинаров) приведено в таблице 5.3. Таблица 5.3. – Наименование практических занятий (семинаров)

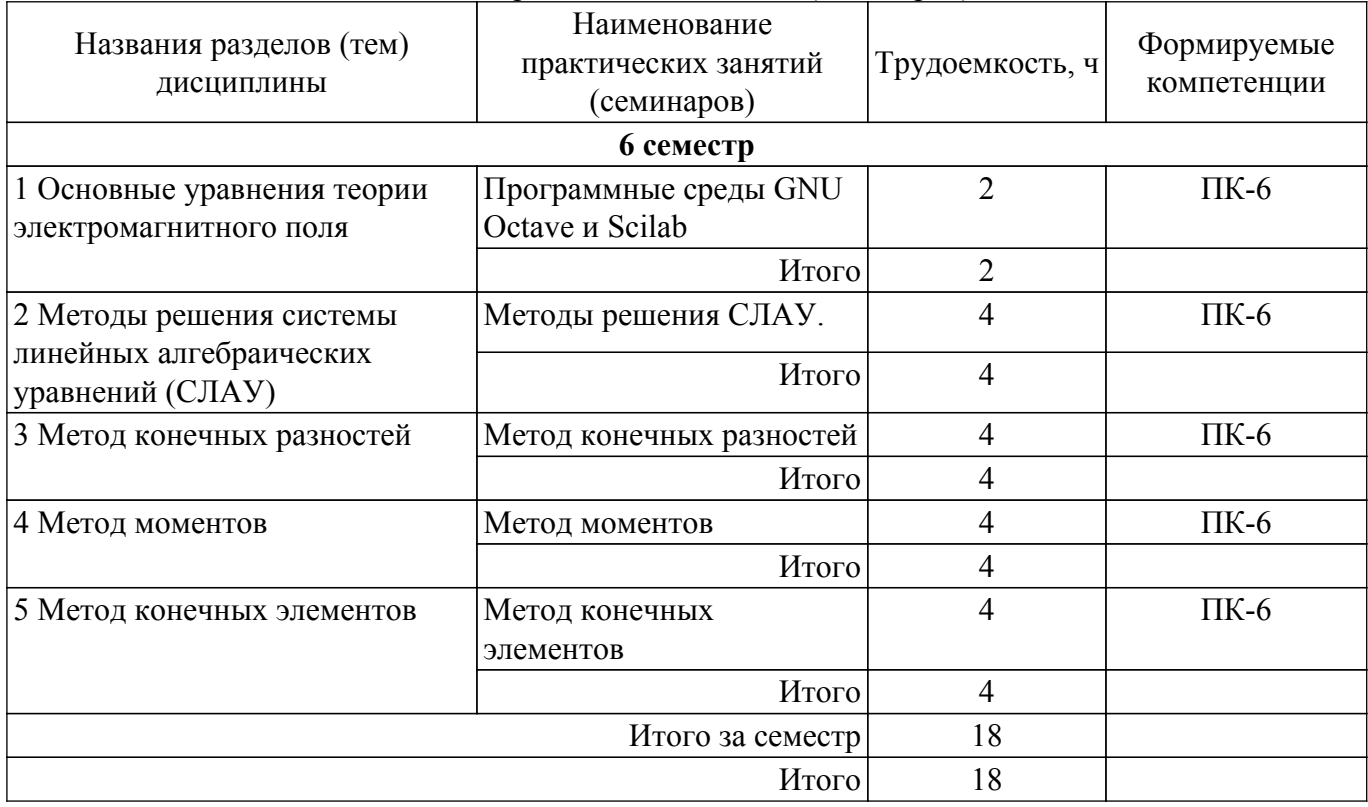

# **5.4. Лабораторные занятия**

Наименование лабораторных работ приведено в таблице 5.4.

Таблица 5.4 – Наименование лабораторных работ

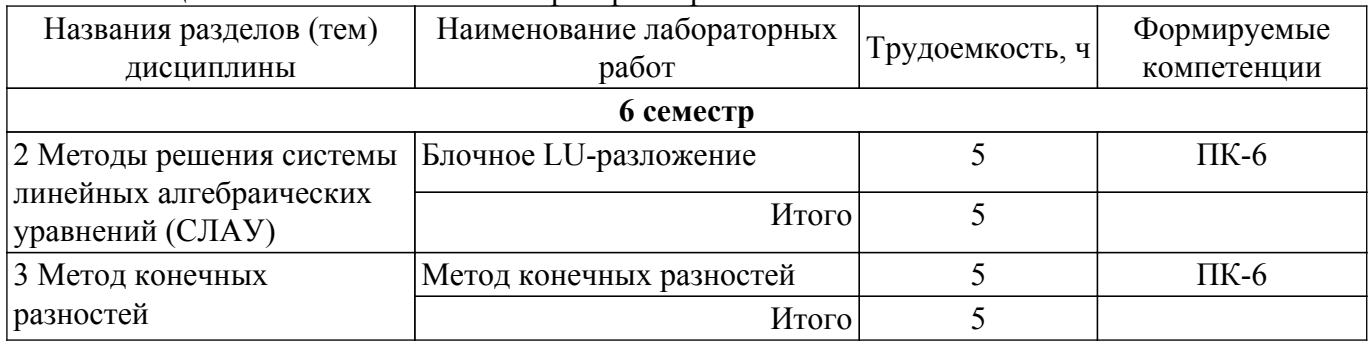

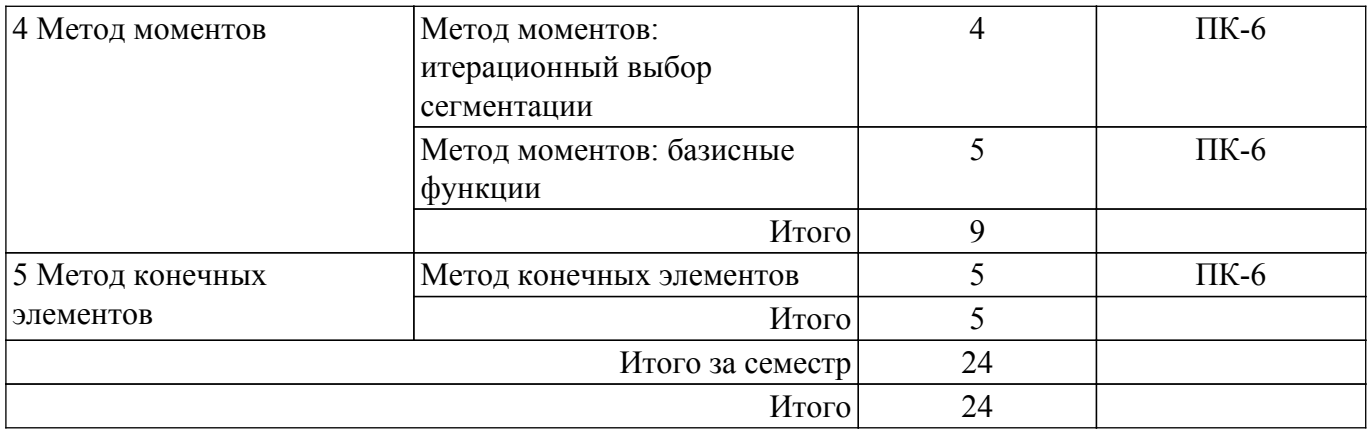

# **5.5. Курсовой проект / курсовая работа**

Не предусмотрено учебным планом

#### **5.6. Самостоятельная работа**

Виды самостоятельной работы, трудоемкость и формируемые компетенции представлены в таблице 5.6.

Таблица 5.6. – Виды самостоятельной работы, трудоемкость и формируемые компетенции

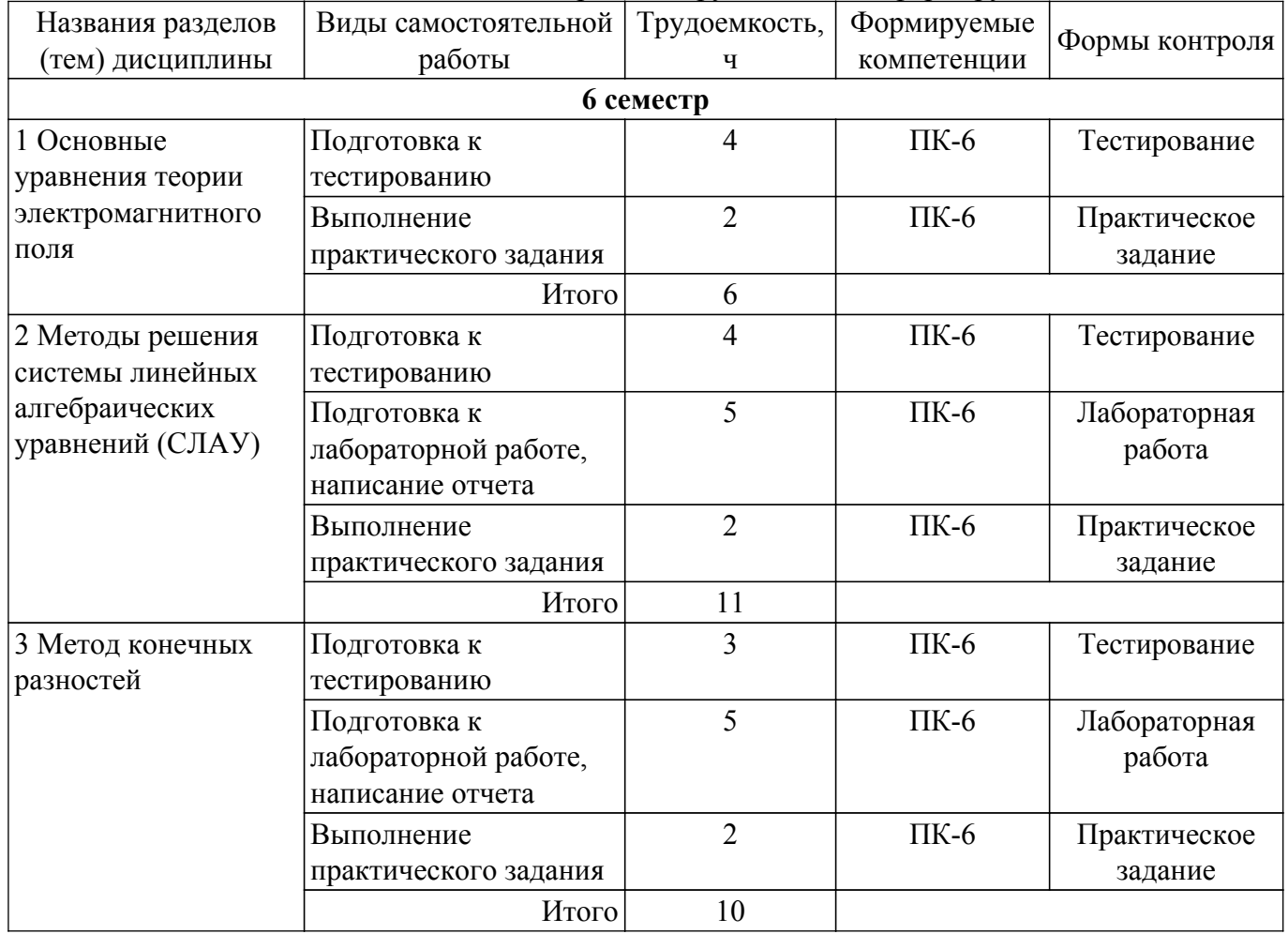

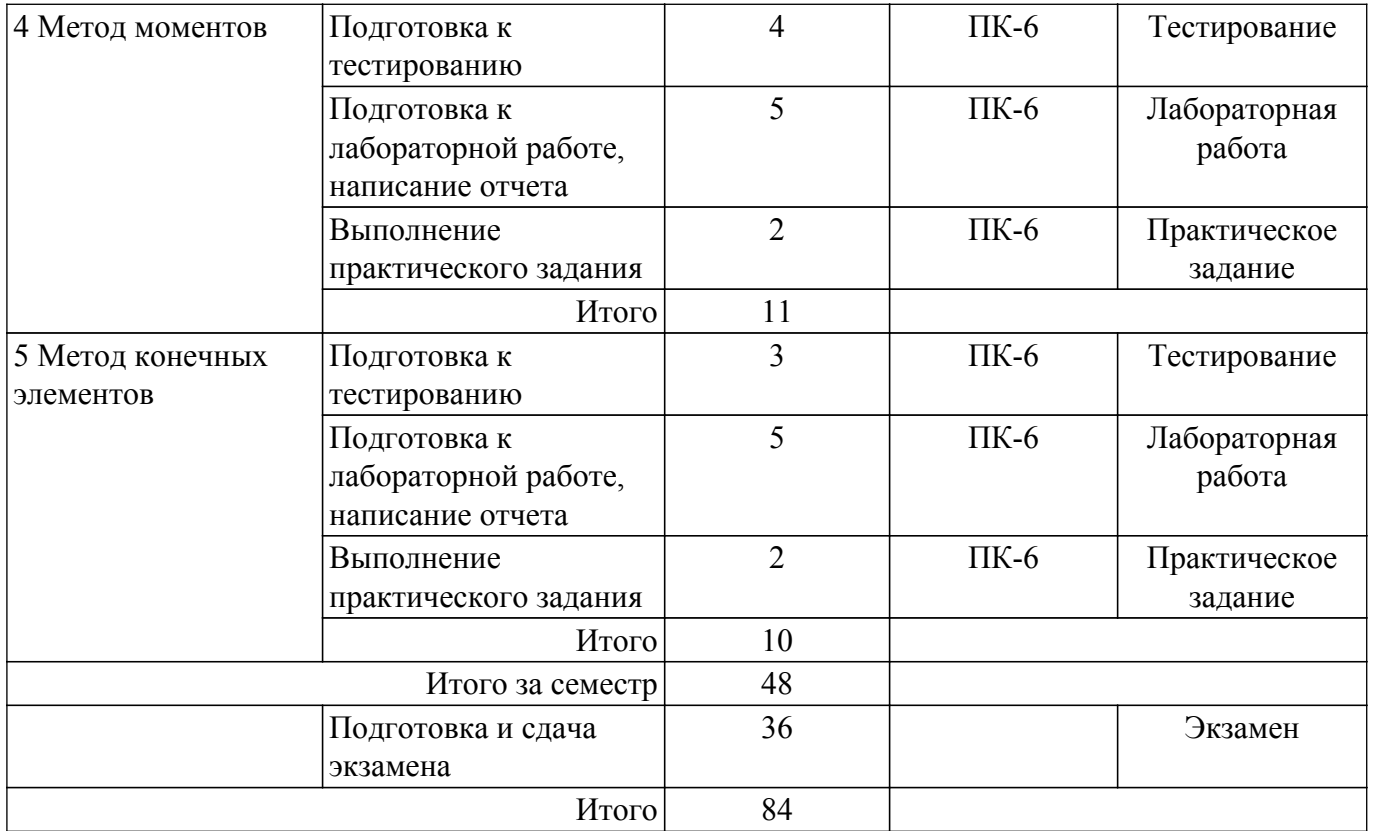

## **5.7. Соответствие компетенций, формируемых при изучении дисциплины, и видов занятий**

Соответствие компетенций, формируемых при изучении дисциплины, и видов занятий представлено в таблице 5.7.

Таблица 5.7 – Соответствие компетенций, формируемых при изучении дисциплины, и видов занятий

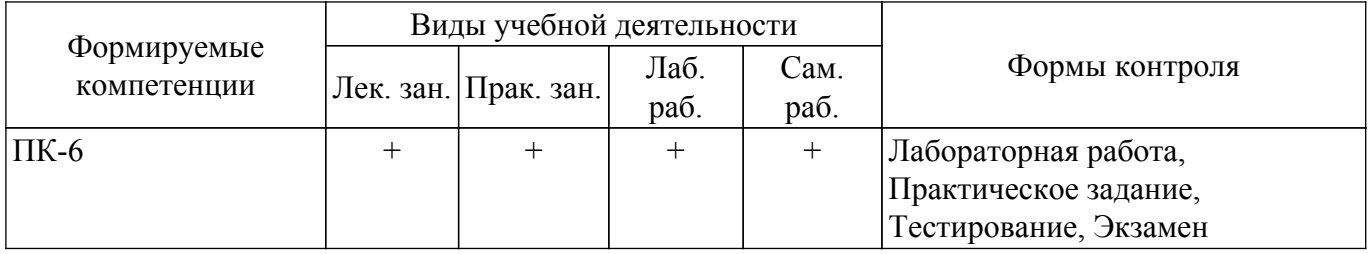

## **6. Рейтинговая система для оценки успеваемости обучающихся**

#### **6.1. Балльные оценки для форм контроля**

Балльные оценки для форм контроля представлены в таблице 6.1. Таблица 6.1 – Балльные оценки

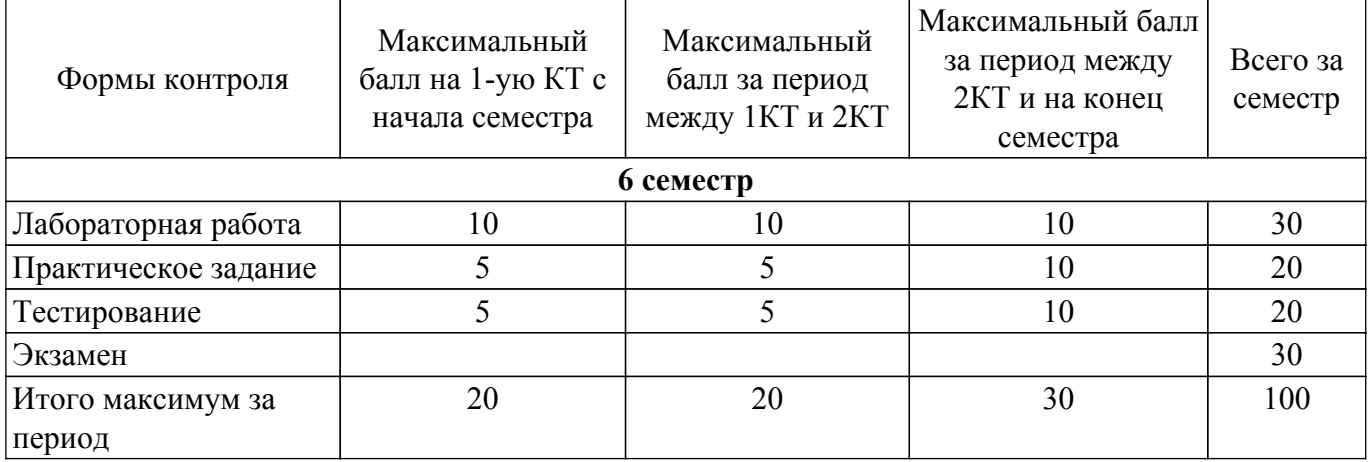

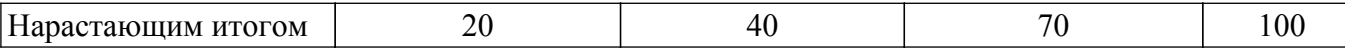

## **6.2. Пересчет баллов в оценки за текущий контроль**

Пересчет баллов в оценки за текущий контроль представлен в таблице 6.2. Таблица 6.2 – Пересчет баллов в оценки за текущий контроль

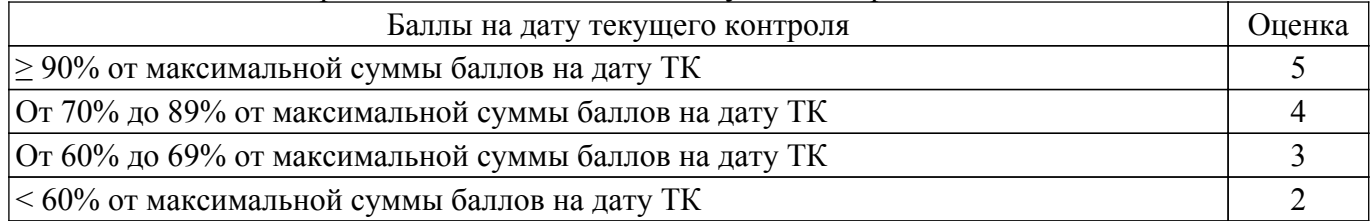

#### **6.3. Пересчет суммы баллов в традиционную и международную оценку**

Пересчет суммы баллов в традиционную и международную оценку представлен в таблице 6.3.

#### Таблица 6.3 – Пересчет суммы баллов в традиционную и международную оценку

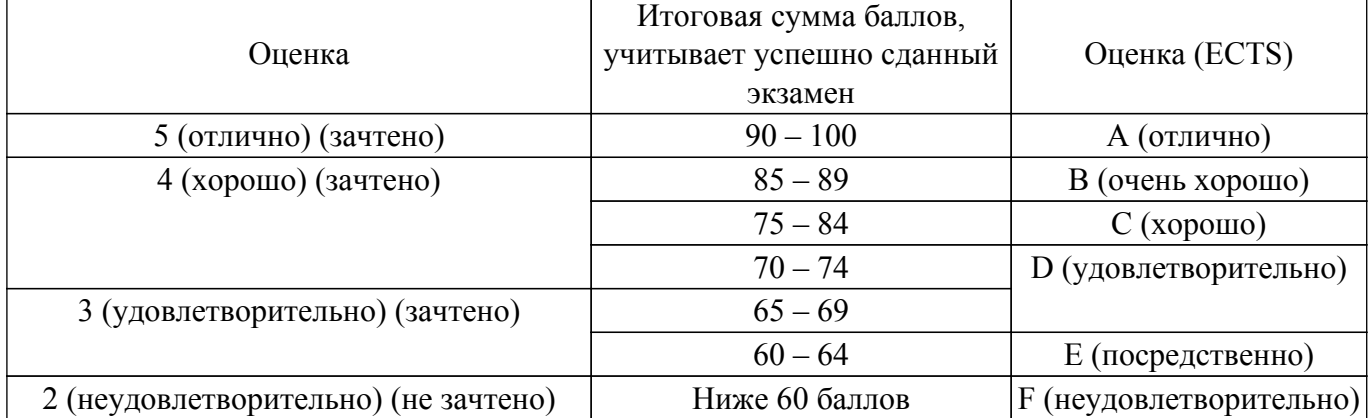

#### **7. Учебно-методическое и информационное обеспечение дисциплины**

#### **7.1. Основная литература**

1. Электромагнитная совместимость: численные методы решения задач электростатики: Учебное пособие для студентов технических направлений подготовки / С. П. Куксенко - 2020. 268 с. [Электронный ресурс]: — Режим доступа:<https://edu.tusur.ru/publications/9408>.

#### **7.2. Дополнительная литература**

1. Григорьев, А. Д. Электродинамика / А. Д. Григорьев. — Санкт-Петербург : Лань, 2024. — 240 с. [Электронный ресурс]: — Режим доступа: [https://e.lanbook.com/book/362747.](https://e.lanbook.com/book/362747)

2. Филимонова, Ю. О. Техническая электродинамика : учебное пособие / Ю. О. Филимонова, К. А. Лайко, А. С. Разухимин. — Новосибирск : НГТУ, 2023. — 124 с. [Электронный ресурс]: — Режим доступа: [https://e.lanbook.com/book/404384.](https://e.lanbook.com/book/404384)

#### **7.3. Учебно-методические пособия**

#### **7.3.1. Обязательные учебно-методические пособия**

1. Электромагнитная совместимость: вычислительные методы: Учебно-методическое пособие / С. П. Куксенко - 2017. 163 с. [Электронный ресурс]: — Режим доступа: [https://edu.tusur.ru/publications/7887.](https://edu.tusur.ru/publications/7887)

#### **7.3.2. Учебно-методические пособия для лиц с ограниченными возможностями здоровья и инвалидов**

Учебно-методические материалы для самостоятельной и аудиторной работы обучающихся из числа лиц с ограниченными возможностями здоровья и инвалидов предоставляются в формах, адаптированных к ограничениям их здоровья и восприятия информации.

#### **Для лиц с нарушениями зрения:**

– в форме электронного документа;

– в печатной форме увеличенным шрифтом.

**Для лиц с нарушениями слуха:**

– в форме электронного документа;

– в печатной форме.

## **Для лиц с нарушениями опорно-двигательного аппарата:**

– в форме электронного документа;

– в печатной форме.

## **7.4. Современные профессиональные базы данных и информационные справочные системы**

При изучении дисциплины рекомендуется обращаться к современным базам данных, информационно-справочным и поисковым системам, к которым у ТУСУРа открыт доступ: <https://lib.tusur.ru/ru/resursy/bazy-dannyh>.

## **8. Материально-техническое и программное обеспечение дисциплины**

## **8.1. Материально-техническое и программное обеспечение для лекционных занятий**

Для проведения занятий лекционного типа, групповых и индивидуальных консультаций, текущего контроля и промежуточной аттестации используется учебная аудитория с достаточным количеством посадочных мест для учебной группы, оборудованная доской и стандартной учебной мебелью. Имеются мультимедийное оборудование и учебно-наглядные пособия, обеспечивающие тематические иллюстрации по лекционным разделам дисциплины.

## **8.2. Материально-техническое и программное обеспечение для практических занятий**

Учебно-исследовательская лаборатория "Микроволновая техника": учебная аудитория для проведения занятий лекционного типа, учебная аудитория для проведения занятий практического типа, учебная аудитория для проведения занятий лабораторного типа, учебная аудитория для проведения занятий семинарского типа, помещение для курсового проектирования (выполнения курсовых работ), помещение для проведения групповых и индивидуальных консультаций, помещение для проведения текущего контроля и промежуточной аттестации; 634034, Томская область, г. Томск, Вершинина улица, д. 47, 328 ауд.

Описание имеющегося оборудования:

- Проектор;
- Проекционный экран;
- Осциллограф GDS–71022;
- Измеритель Р2М-18;
- Генератор сигнала 33522А;
- Вольтметр циф. GDМ 8145;
- Измеритель Р2М-04;
- Анализатор спектра СК4М-04;
- Осциллограф цифровой МS07104;
- Мультиметр цифровой 34405А;
- Источник питания GPD-73303S;
- Генератор  $\Gamma$ 4-126;
- Измеритель Р2-60 2 блока;
- Измеритель Р5-12;
- Измерительная линия Р1-27;
- Векторный анализатор сигналов Р4М-18;
- Опорно-поворотное устройство;
- Комплект специализированной учебной мебели;
- Рабочее место преподавателя.
- Программное обеспечение:
- AWR Design Environment;
- Keysight Advanced Design System (ADS);
- Keysight Electromagnetic Professional (EMPro);
- LibreOffice;
- Micran Graphit;
- Microsoft Office 2010;
- Qucs;
- Scilab;

## **8.3. Материально-техническое и программное обеспечение для лабораторных работ**

Учебно-исследовательская лаборатория "Микроволновая техника": учебная аудитория для проведения занятий лекционного типа, учебная аудитория для проведения занятий практического типа, учебная аудитория для проведения занятий лабораторного типа, учебная аудитория для проведения занятий семинарского типа, помещение для курсового проектирования (выполнения курсовых работ), помещение для проведения групповых и индивидуальных консультаций, помещение для проведения текущего контроля и промежуточной аттестации; 634034, Томская область, г. Томск, Вершинина улица, д. 47, 328 ауд.

Описание имеющегося оборудования:

- Проектор;
- Проекционный экран;
- Осциллограф GDS–71022;
- Измеритель Р2М-18;
- Генератор сигнала 33522А;
- Вольтметр циф. GDМ 8145;
- Измеритель Р2М-04;
- Анализатор спектра СК4М-04;
- Осциллограф цифровой МS07104;
- Мультиметр цифровой 34405А;
- Источник питания GPD-73303S;
- Генератор Г4-126;
- Измеритель Р2-60 2 блока;
- Измеритель Р5-12;
- Измерительная линия Р1-27;
- Векторный анализатор сигналов Р4М-18;
- Опорно-поворотное устройство;
- Комплект специализированной учебной мебели;
- Рабочее место преподавателя.
- Программное обеспечение:
- AWR Design Environment;
- Google Chrome;
- Keysight Advanced Design System (ADS);
- Keysight Electromagnetic Professional (EMPro);
- Keysight SystemVue;
- Qt Framework (Open Source);
- Qucs;
- Scilab;

## **8.4. Материально-техническое и программное обеспечение для самостоятельной работы**

Для самостоятельной работы используются учебные аудитории (компьютерные классы), расположенные по адресам:

- 634050, Томская область, г. Томск, Ленина проспект, д. 40, 233 ауд.;

- 634045, Томская область, г. Томск, ул. Красноармейская, д. 146, 209 ауд.;
- 634034, Томская область, г. Томск, Вершинина улица, д. 47, 126 ауд.;
- 634034, Томская область, г. Томск, Вершинина улица, д. 74, 207 ауд.

Описание имеющегося оборудования:

- учебная мебель;
- компьютеры;

- компьютеры подключены к сети «Интернет» и обеспечивают доступ в электронную информационно-образовательную среду ТУСУРа.

Перечень программного обеспечения:

- Microsoft Windows;
- OpenOffice;
- Kaspersky Endpoint Security 10 для Windows;
- 7-Zip;
- Google Chrome.

## **8.5. Материально-техническое обеспечение дисциплины для лиц с ограниченными возможностями здоровья и инвалидов**

Освоение дисциплины лицами с ограниченными возможностями здоровья и инвалидами осуществляется с использованием средств обучения общего и специального назначения.

При занятиях с обучающимися с **нарушениями слуха** предусмотрено использование звукоусиливающей аппаратуры, мультимедийных средств и других технических средств приема/передачи учебной информации в доступных формах, мобильной системы преподавания для обучающихся с инвалидностью, портативной индукционной системы. Учебная аудитория, в которой занимаются обучающиеся с нарушением слуха, оборудована компьютерной техникой, аудиотехникой, видеотехникой, электронной доской, мультимедийной системой.

При занятиях с обучающимися с **нарушениями зрения** предусмотрено использование в лекционных и учебных аудиториях возможности просмотра удаленных объектов (например, текста на доске или слайда на экране) при помощи видеоувеличителей для комфортного просмотра.

При занятиях с обучающимися с **нарушениями опорно-двигательного аппарата** используются альтернативные устройства ввода информации и другие технические средства приема/передачи учебной информации в доступных формах, мобильной системы обучения для людей с инвалидностью.

## **9. Оценочные материалы и методические рекомендации по организации изучения дисциплины**

## **9.1. Содержание оценочных материалов для текущего контроля и промежуточной аттестации**

Для оценки степени сформированности и уровня освоения закрепленных за дисциплиной компетенций используются оценочные материалы, представленные в таблице 9.1. Таблица 9.1 – Формы контроля и оценочные материалы

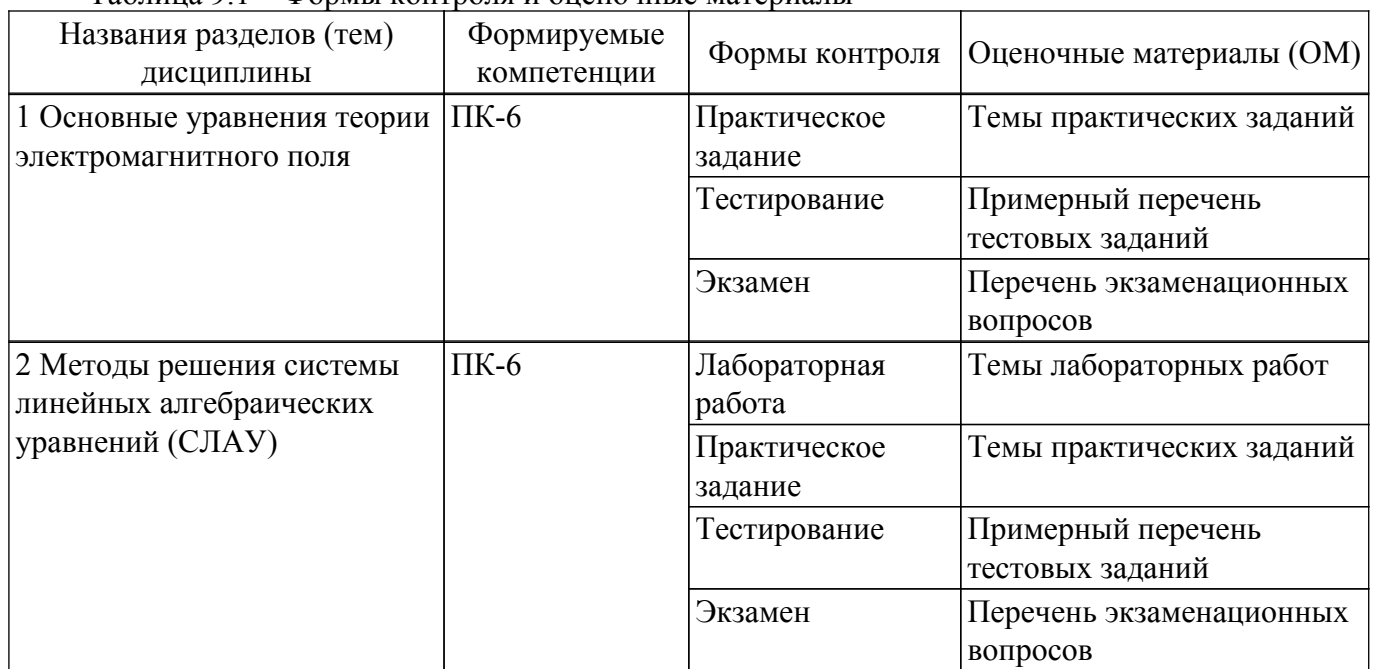

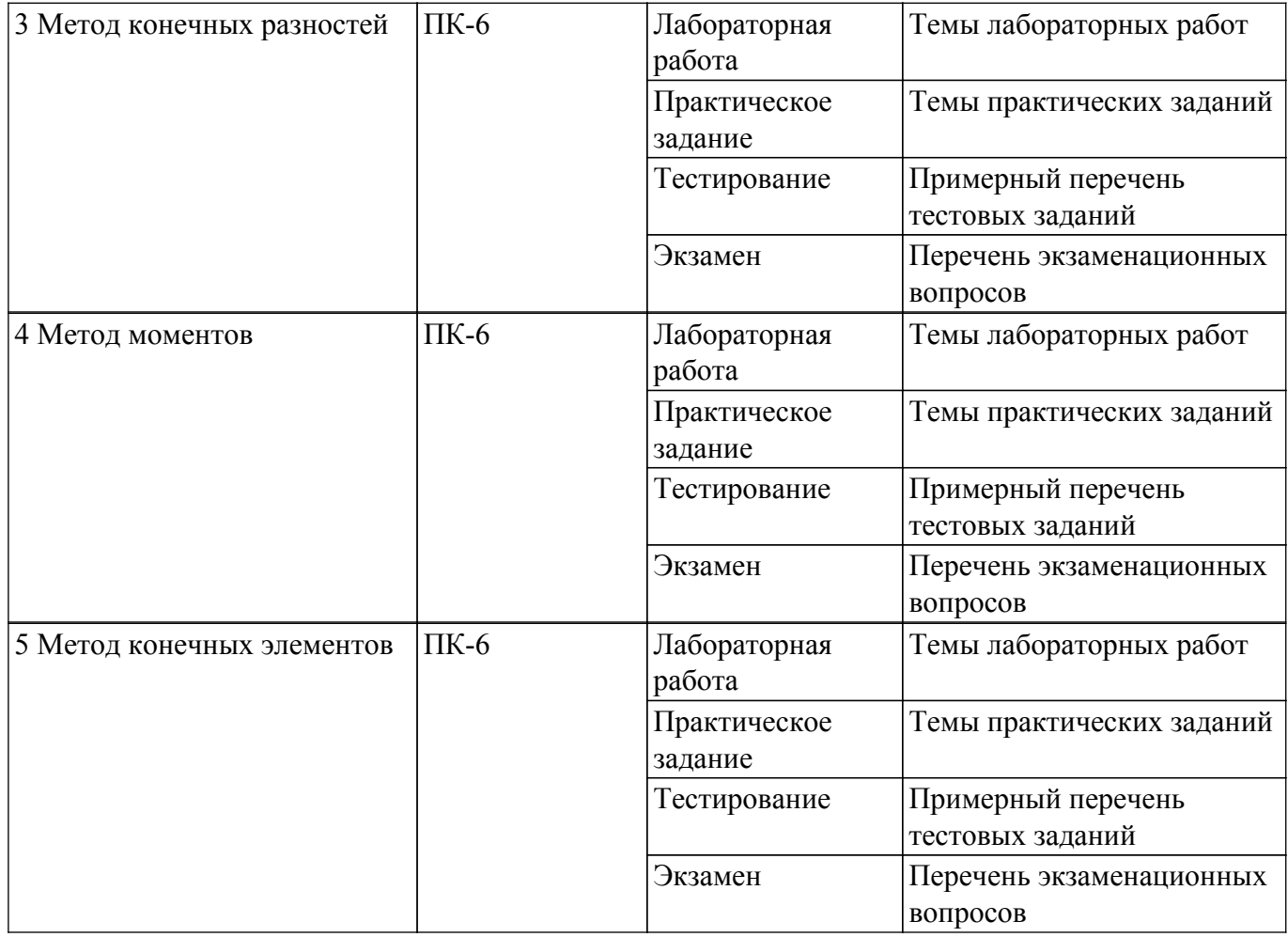

Шкала оценки сформированности отдельных планируемых результатов обучения по дисциплине приведена в таблице 9.2.

Таблица 9.2 – Шкала оценки сформированности планируемых результатов обучения по дисциплине

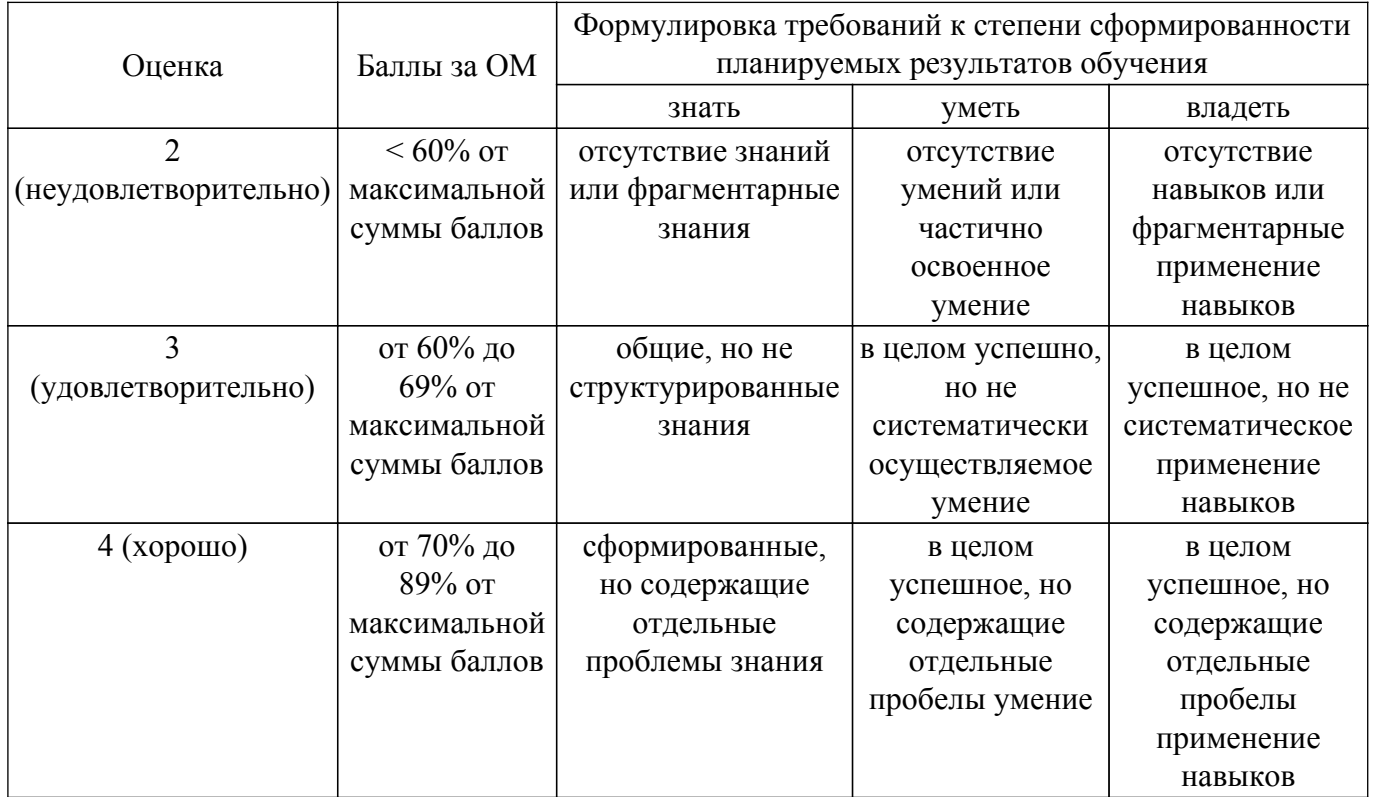

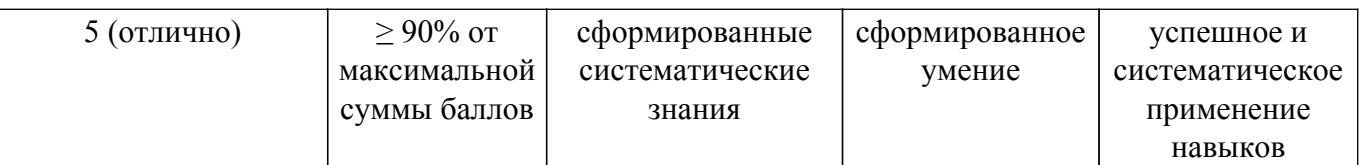

Шкала комплексной оценки сформированности компетенций приведена в таблице 9.3. Таблица 9.3 – Шкала комплексной оценки сформированности компетенций

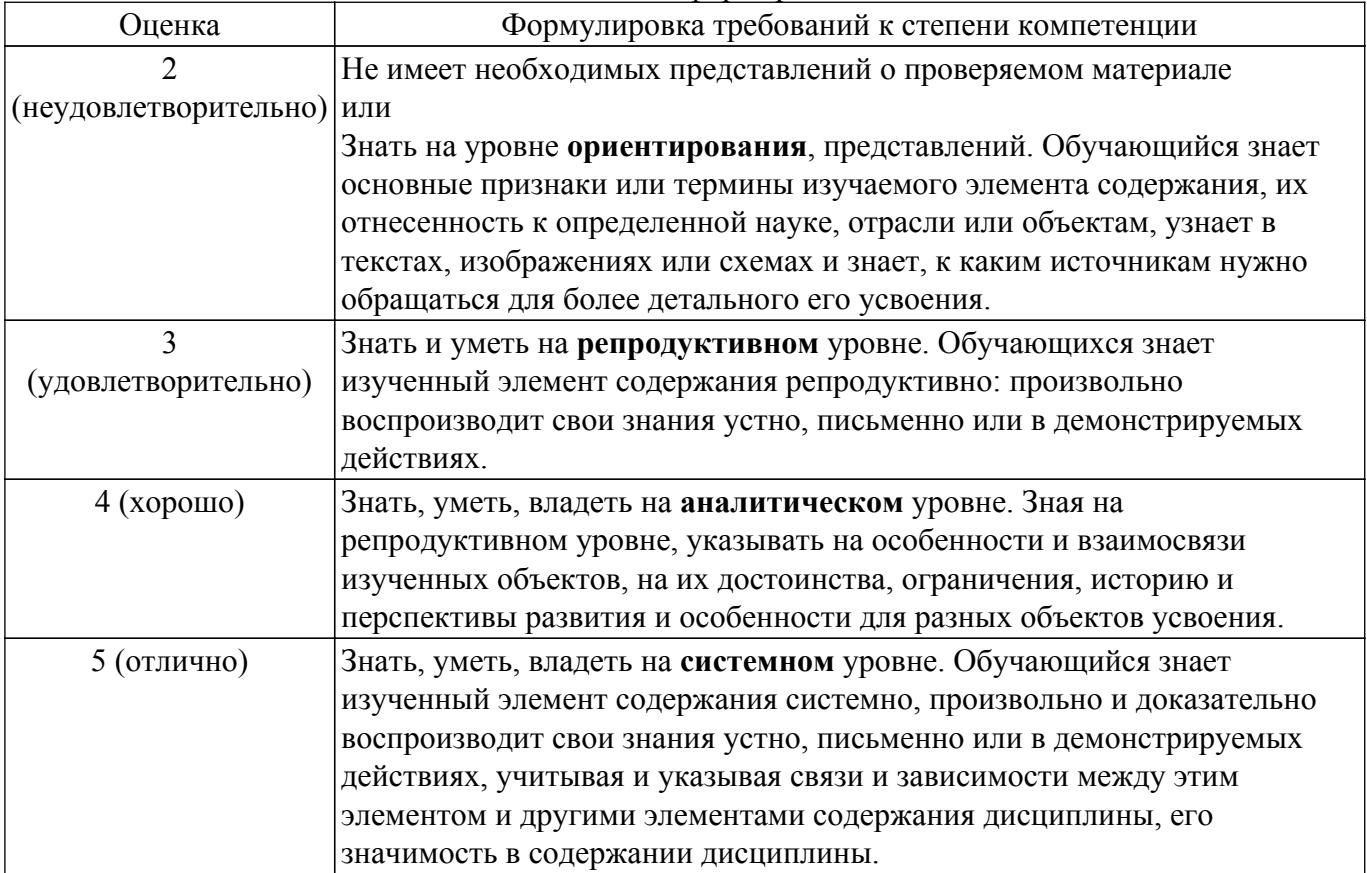

## **9.1.1. Примерный перечень тестовых заданий**

- 1. Какой из перечисленных методов НЕ используется для численного решения уравнений Максвелла?
	- a) Метод конечных разностей во временной области (FDTD)
	- b) Метод конечных элементов (FEM)
	- c) Метод Рунге-Кутта (RK4)
	- d) Граничные интегральные уравнения (BIE)
- 2. В чем заключается основное преимущество метода FDTD?
	- a) Высокая точность расчетов для задач со сложной геометрией.
	- b) Простота реализации и возможность распараллеливания.
	- c) Низкие вычислительные затраты для задач с большим количеством неизвестных.
	- d) Возможность анализа нелинейных эффектов.
- 3. Какие типы поглощающих граничных условий применяются в FDTD для моделирования открытого пространства?
	- a) PML (Perfectly Matched Layer)
	- b) ABC (Absorbing Boundary Condition)
	- c) UPML (Uniaxial Perfectly Matched Layer)
	- d) Все перечисленные варианты.

# 4. Какое условие должно выполняться для обеспечения устойчивости FDTD-схемы?

- a) Условие Куранта-Фридрихса-Леви (CFL)
- b) Условие Неймана
- c) Условие Дирихле
- d) Условие Коши
- 5. Какой из перечисленных методов НЕ подходит для решения электростатической задачи с граничными условиями смешанного типа?
	- а) Метод конечных разностей
	- **b)** Метод конечных элементов
	- с) Метод граничных элементов
	- d) Метод стрельбы
- 6. Как влияет размер сетки на точность расчетов электростатического потенциала методом конечных разностей?
	- а) Чем мельче сетка, тем выше точность.
	- b) Чем крупнее сетка, тем выше точность.
	- с) Размер сетки не влияет на точность.
	- d) Зависит от типа граничных условий.
- 7. Что такое дисперсионная характеристика волновода?
	- а) Зависимость фазовой скорости волны от частоты.
	- b) Зависимость амплитуды волны от расстояния.
	- с) Зависимость групповой скорости волны от частоты.
	- d) Зависимость поляризации волны от частоты.
- 8. Каким методом можно рассчитать добротность резонатора?
	- a) FDTD
	- b) FEM
	- с) Метод собственных значений
	- d) Все перечисленные варианты.
- 9. Какая модель используется для описания дисперсионных свойств метаматериалов?
	- а) Модель Друде
	- **b**) Модель Лоренца
	- с) Обе модели могут использоваться
	- d) Ни олна из перечисленных молелей.
- 10. Какой метод часто применяется для расчета рассеяния света на частицах малого размера?
	- а) Метод дискретных диполей (DDA)
	- **b**) Метод моментов
	- с) Метод геометрической оптики
	- d) Метод физической оптики

## 9.1.2. Перечень экзаменационных вопросов

- 1. Сравните метод конечных разностей во временной области (FDTD) и метод конечных элементов (FEM) для решения задач электродинамики. Укажите преимущества и недостатки каждого метода, а также области их применения.
- 2. Опишите постановку задачи дифракции электромагнитной волны на бесконечной периодической решетке из проводящих элементов. Какие численные методы можно использовать для решения этой задачи? Какие особенности возникают при численном решении?
- 3. Объясните принцип действия поглощающих граничных условий (PML) в методе FDTD. Как PML позволяют моделировать открытое пространство и избегать отражений волн от границ расчетной области?
- 4. Опишите процесс численного моделирования планарного диэлектрического волновода. Как определить моды дискретного спектра? Какие моды непрерывного спектра существуют в таком волноводе?
- 5. Как вычислить диаграмму направленности и коэффициент усиления антенны с помощью численных методов? Какие факторы влияют на точность расчетов?

## 9.1.3. Темы практических заданий

- 1. Анализ распространения электромагнитной волны в прямоугольном волноводе методом конечных разностей во временной области (FDTD).
- 2. Расчет электростатического поля системы электродов методом конечных элементов (FEM).
- 3. Моделирование дифракции электромагнитной волны на бесконечном цилиндре методом моментов (МоМ).
- 4. Исследование характеристик микрополосковой антенны методом FDTD.
- 5. Оптимизация формы антенны с помощью генетического алгоритма.

#### 9.1.4. Темы лабораторных работ

- 1. Блочное LU-разложение
- 2. Метод конечных разностей
- 3. Метод моментов: итерационный выбор сегментации
- 4. Метод моментов: базисные функции
- 5. Метод конечных элементов

#### 9.2. Методические рекомендации

Учебный материал излагается в форме, предполагающей самостоятельное мышление студентов, самообразование. При этом самостоятельная работа студентов играет решающую роль в ходе всего учебного процесса.

Начать изучение дисциплины необходимо со знакомства с рабочей программой, списком учебно-методического и программного обеспечения. Самостоятельная работа студента включает работу с учебными материалами, выполнение контрольных мероприятий, предусмотренных учебным планом.

В процессе изучения дисциплины для лучшего освоения материала необходимо регулярно обращаться к рекомендуемой литературе и источникам, указанным в учебных материалах; пользоваться через кабинет студента на сайте Университета образовательными ресурсами электронно-библиотечной системы, а также общедоступными интернет-порталами, содержащими научно-популярные и специализированные материалы, посвященные различным аспектам учебной дисциплины.

При самостоятельном изучении тем следуйте рекомендациям:

- чтение или просмотр материала осуществляйте со скоростью, достаточной для индивидуального понимания и освоения материала, выделяя основные идеи; на основании изученного составить тезисы. Освоив материал, попытаться соотнести теорию с примерами из практики;

- если в тексте встречаются незнакомые или малознакомые термины, следует выяснить их значение для понимания дальнейшего материала;

- осмысливайте прочитанное и изученное, отвечайте на предложенные вопросы.

Студенты могут получать индивидуальные консультации, в т.ч. с использованием средств телекоммуникации.

По лисциплине могут проводиться дополнительные занятия, в т.ч. в форме вебинаров. Расписание вебинаров и записи вебинаров публикуются в электронном курсе / электронном журнале по дисциплине.

#### 9.3. Требования к оценочным материалам для лиц с ограниченными возможностями здоровья и инвалидов

Для лиц с ограниченными возможностями здоровья и инвалидов предусмотрены дополнительные оценочные материалы, перечень которых указан в таблице 9.4.

Таблица 9.4 - Дополнительные материалы оценивания для лиц с ограниченными возможностями здоровья и инвалидов

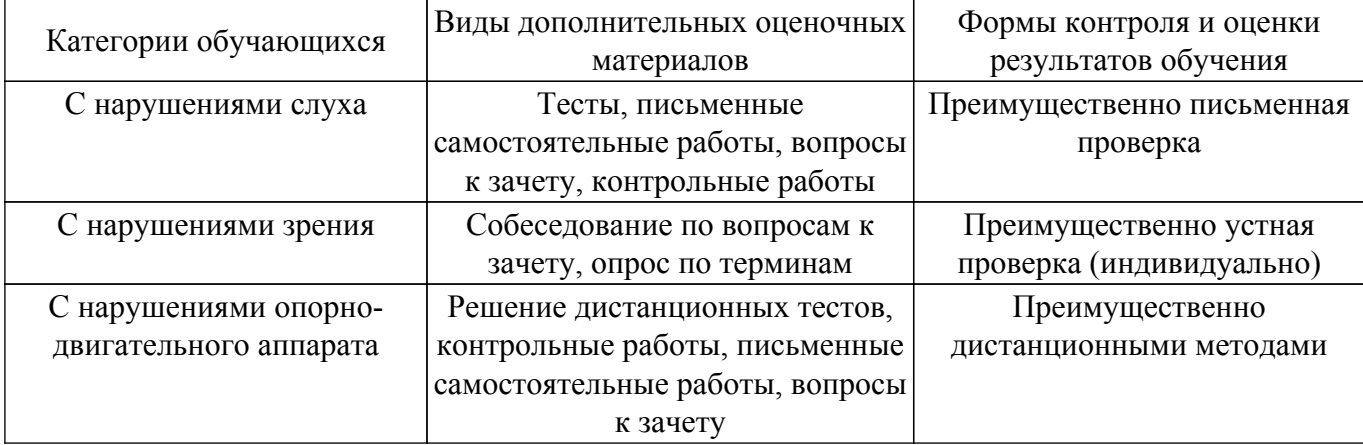

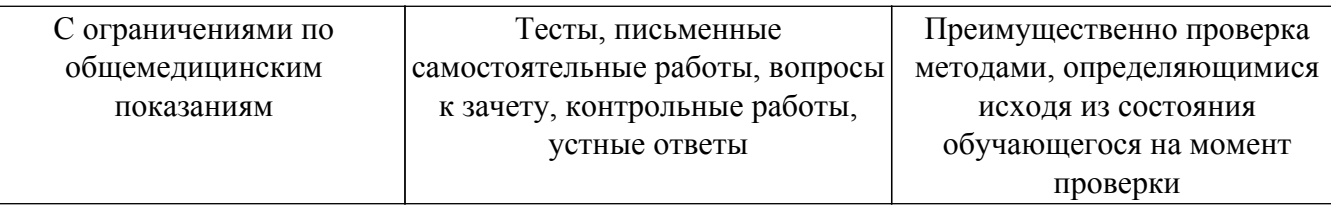

#### **9.4. Методические рекомендации по оценочным материалам для лиц с ограниченными возможностями здоровья и инвалидов**

Для лиц с ограниченными возможностями здоровья и инвалидов предусматривается доступная форма предоставления заданий оценочных средств, а именно:

- в печатной форме;
- в печатной форме с увеличенным шрифтом;
- в форме электронного документа;
- методом чтения ассистентом задания вслух;
- предоставление задания с использованием сурдоперевода.

Лицам с ограниченными возможностями здоровья и инвалидам увеличивается время на подготовку ответов на контрольные вопросы. Для таких обучающихся предусматривается доступная форма предоставления ответов на задания, а именно:

- письменно на бумаге;
- набор ответов на компьютере;
- набор ответов с использованием услуг ассистента;

– представление ответов устно.

Процедура оценивания результатов обучения лиц с ограниченными возможностями здоровья и инвалидов по дисциплине предусматривает предоставление информации в формах, адаптированных к ограничениям их здоровья и восприятия информации:

#### **Для лиц с нарушениями зрения:**

- в форме электронного документа;
- в печатной форме увеличенным шрифтом.
- **Для лиц с нарушениями слуха:**
- в форме электронного документа;
- в печатной форме.

## **Для лиц с нарушениями опорно-двигательного аппарата:**

#### – в форме электронного документа;

– в печатной форме.

При необходимости для лиц с ограниченными возможностями здоровья и инвалидов процедура оценивания результатов обучения может проводиться в несколько этапов.

# **ЛИСТ СОГЛАСОВАНИЯ**

Рассмотрена и одобрена на заседании кафедры СВЧиКР протокол № 4 от «20 » 11 2023 г. протокол № 4 0т «<u>20 » 11 2023</u> г.

# **СОГЛАСОВАНО:**

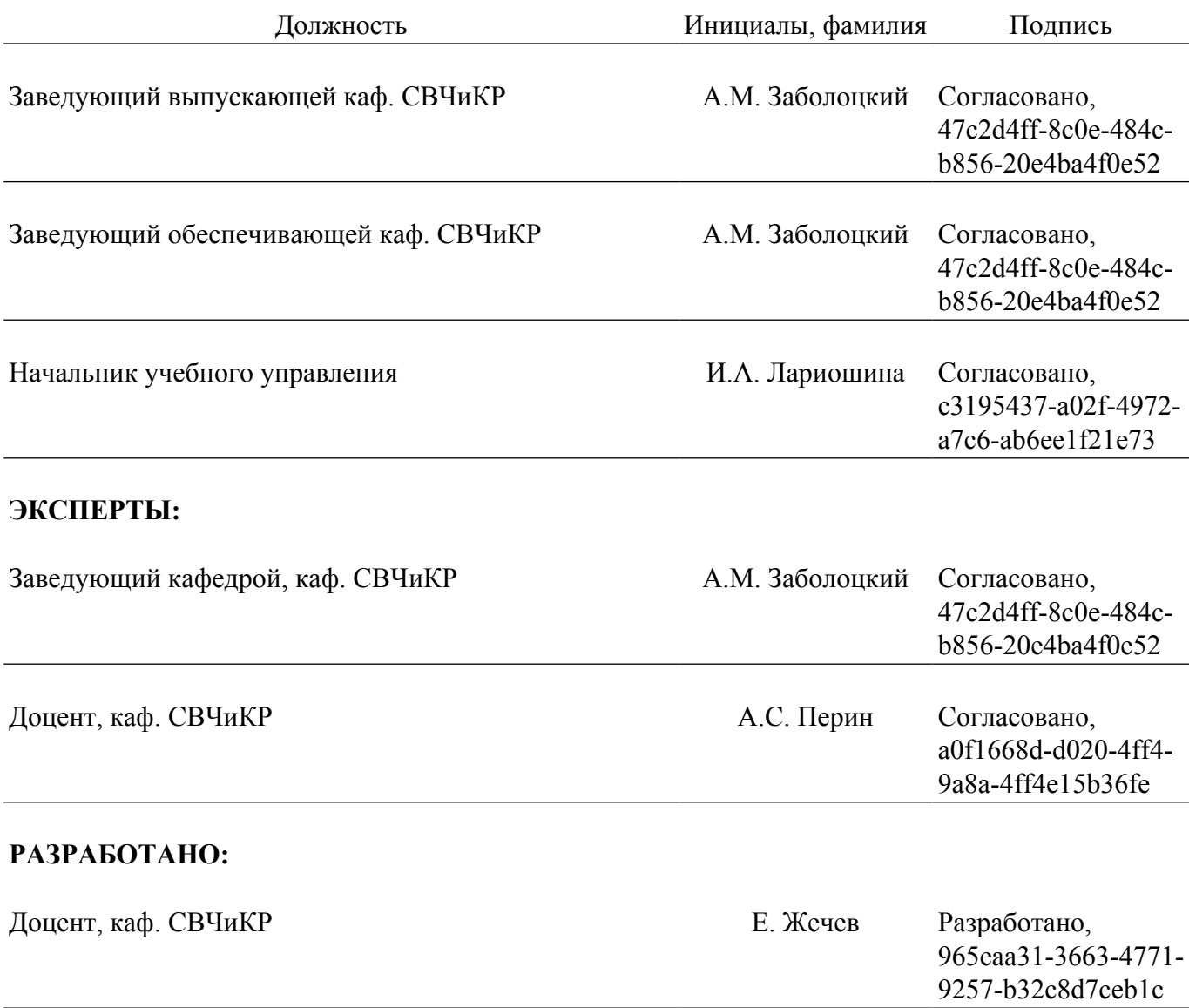